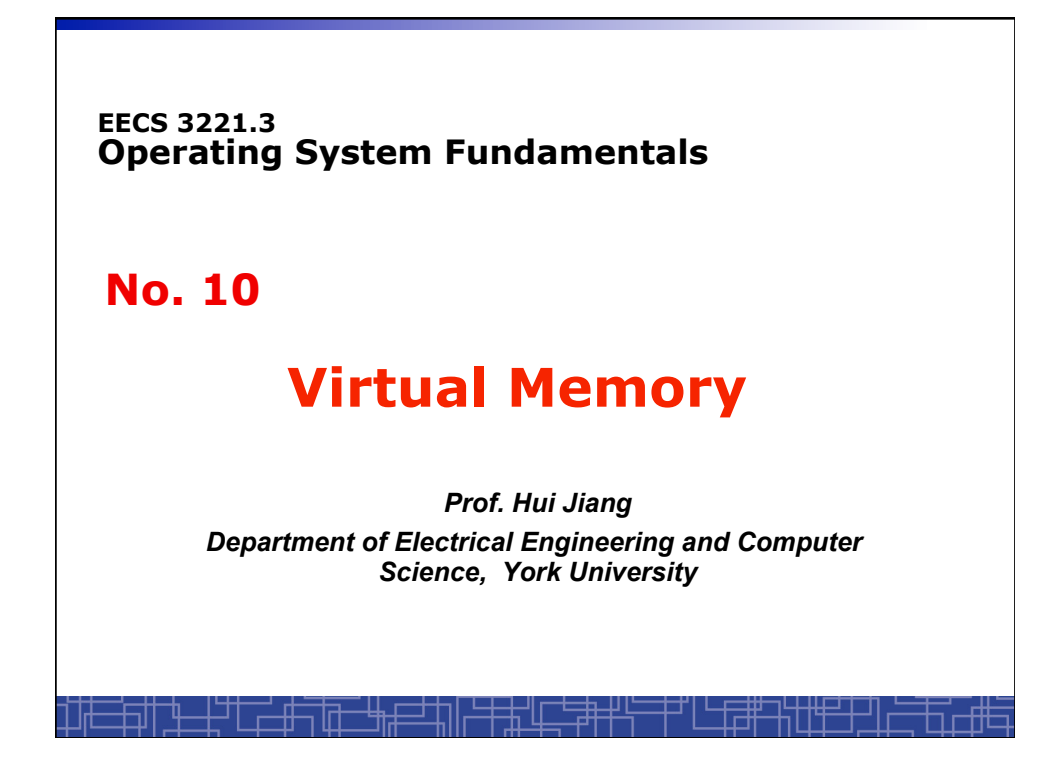

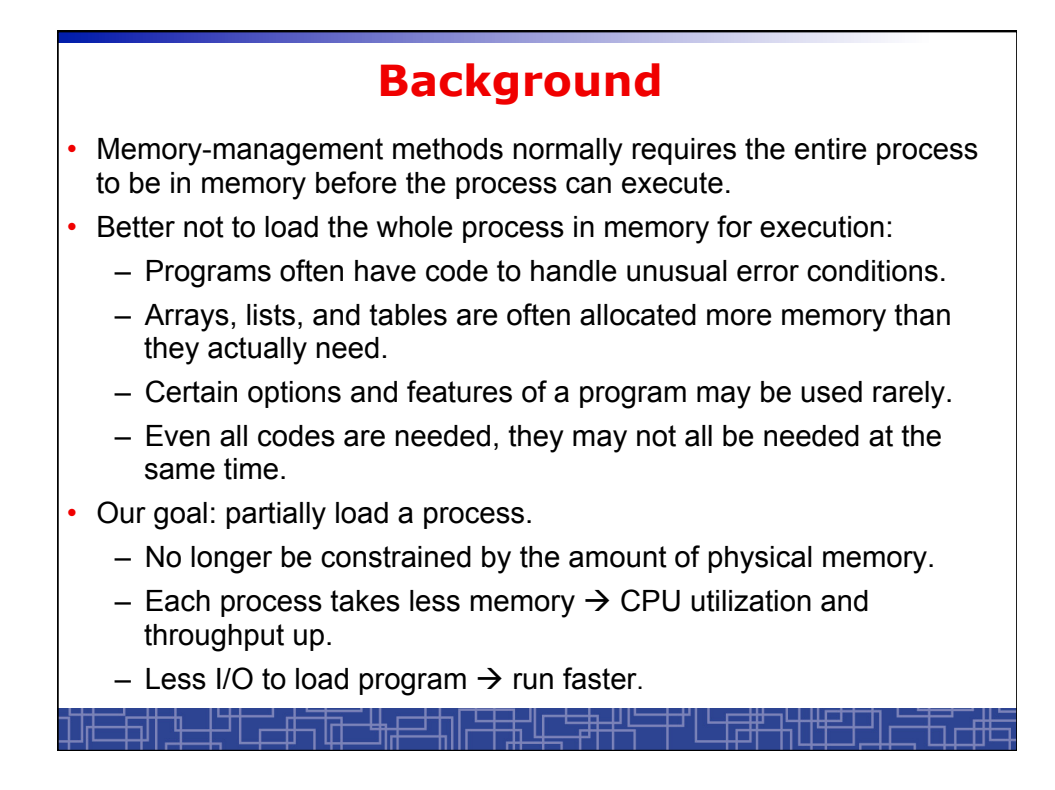

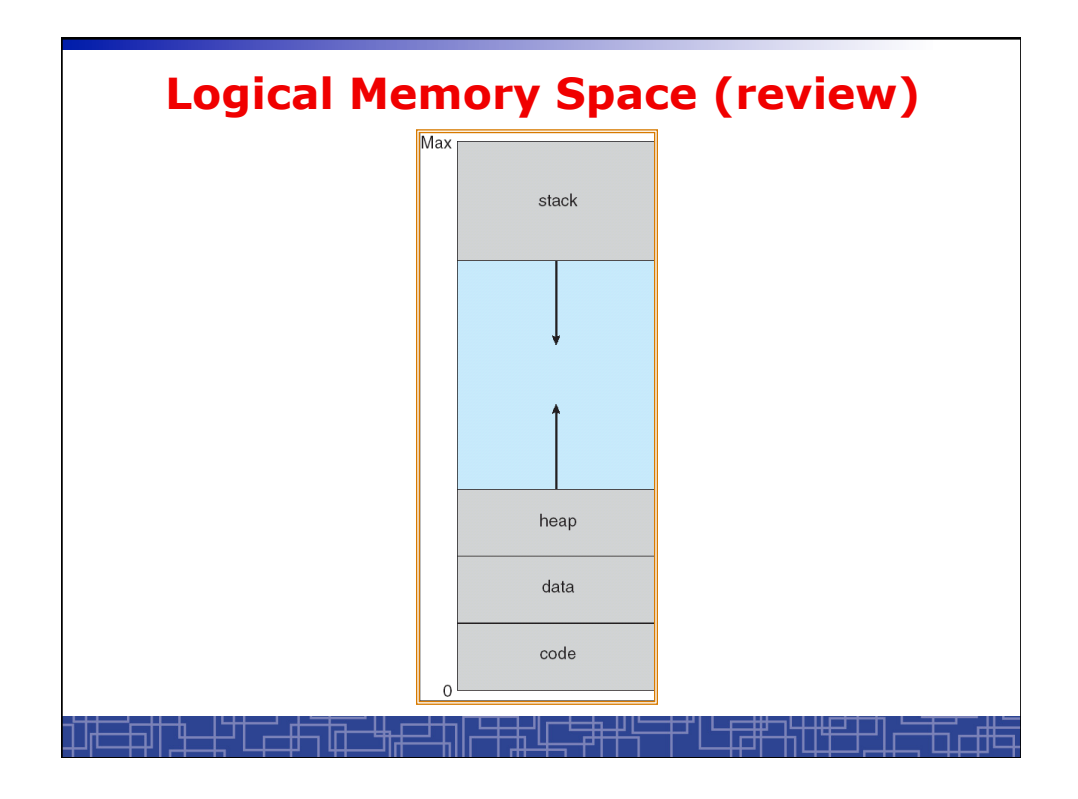

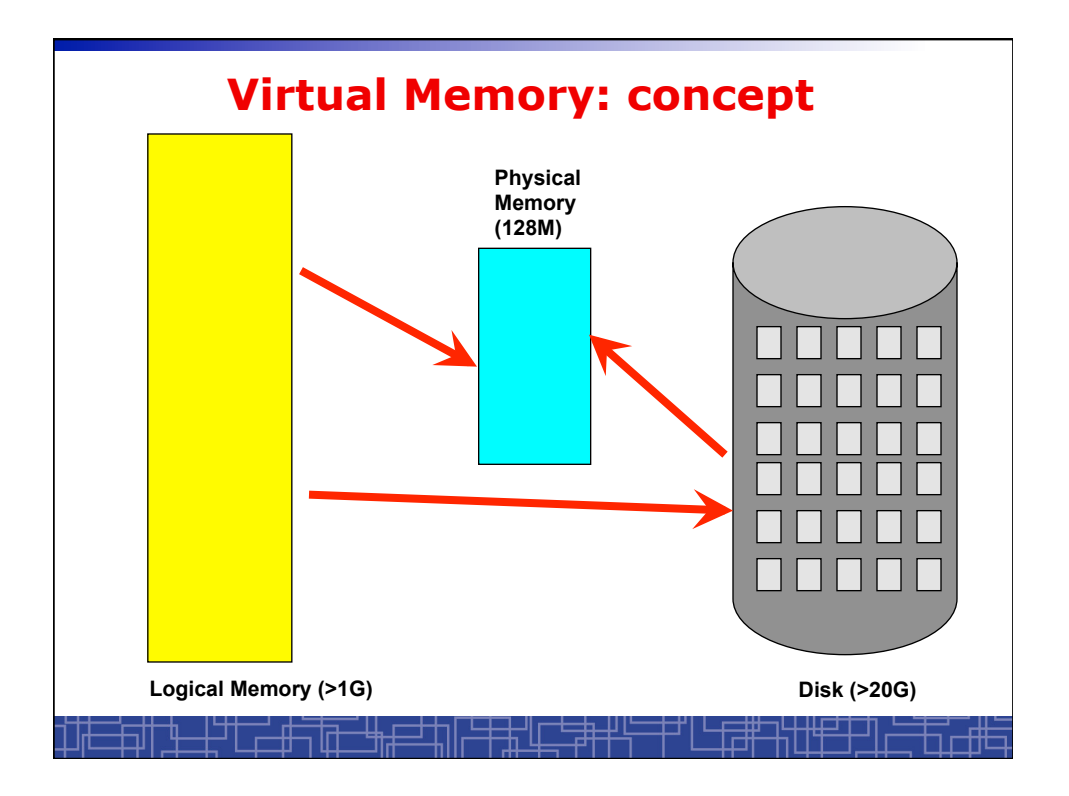

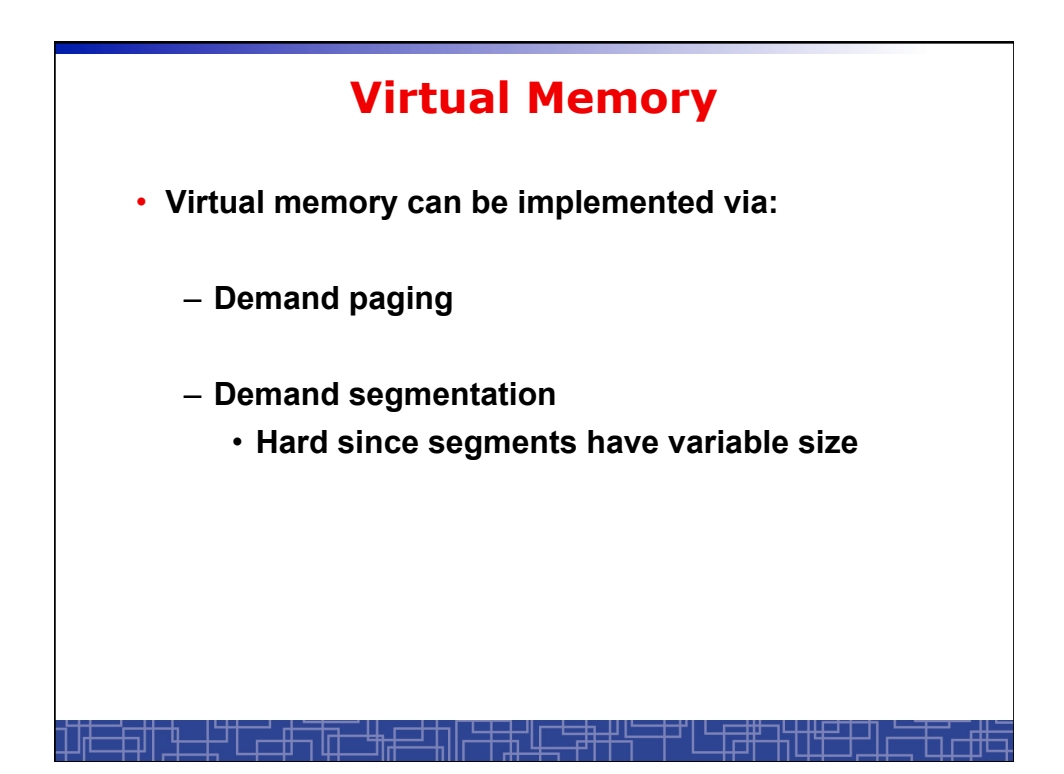

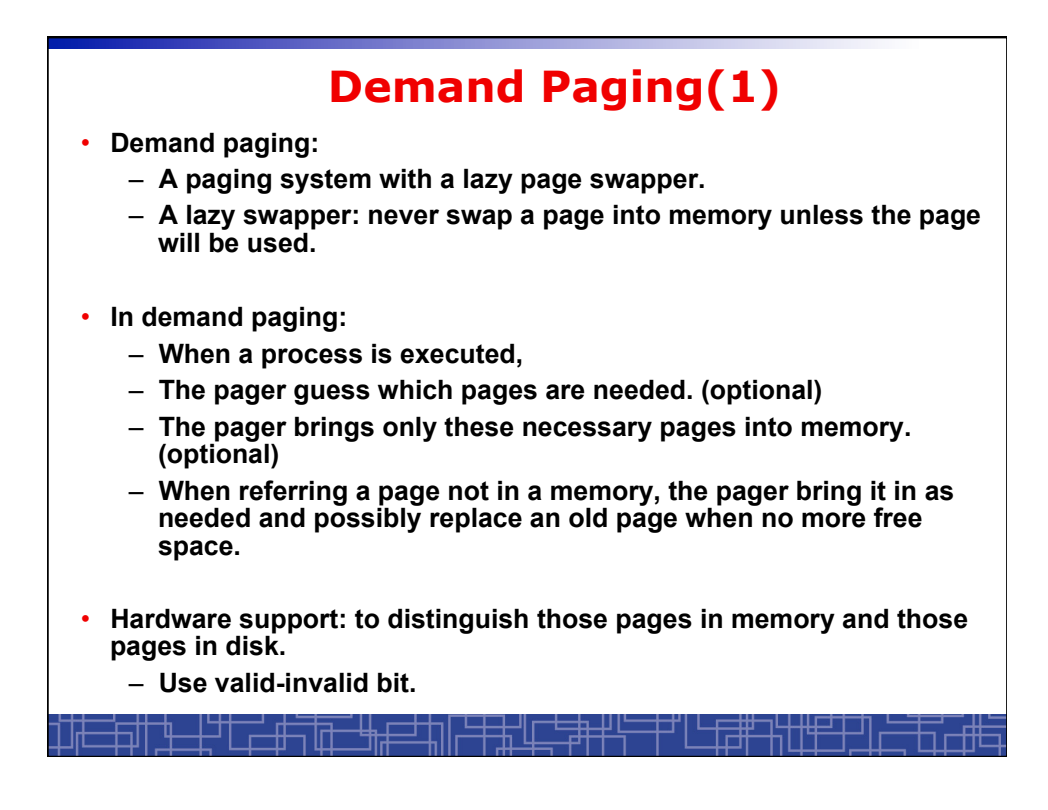

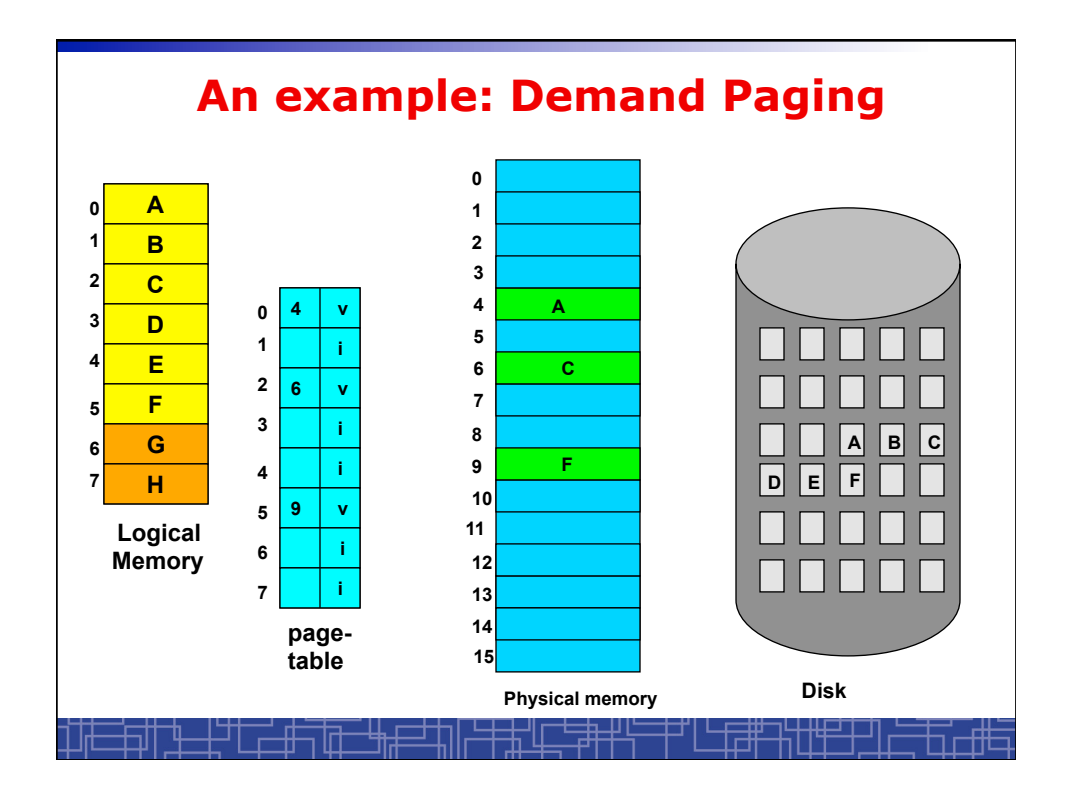

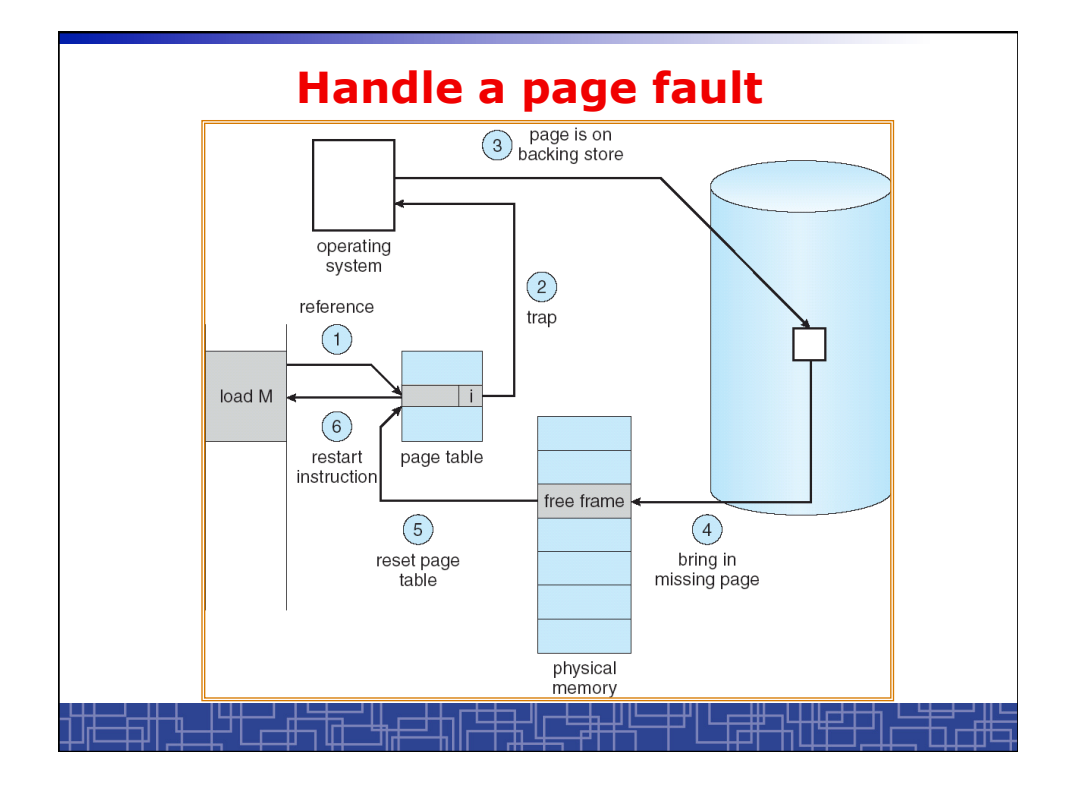

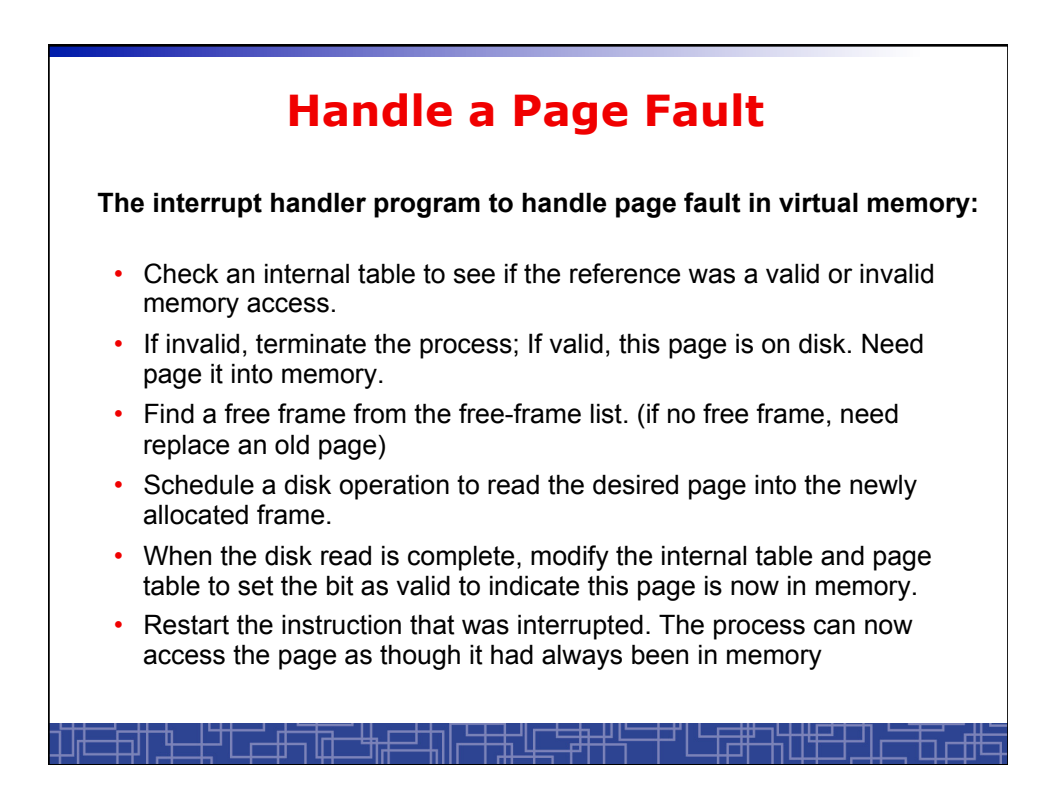

# **Handle a Page Fault (more details)**

- Trap to the OS
- Save the user registers and process status.
- Determine the interrupt was a page fault.
- Determine the location of the page on the disk.
- Find a free frame from the free-frame list.
	- If no free frame, page replacement.
- Issue a read from the disk to the free frame:
	- Wait in a queue for the disk until serviced.
	- Wait for the disk seek and latency time.
	- Begin the transfer of the page to the free frame.
- While waiting, allocate the CPU to other process.
- Interrupt from the disk (I/O completed).
- Save the registers and process state for other running process.
- Determine the interrupt was from the disk.

## **Handle a Page Fault (more details) (cont**'**d)**

- …
- Correct the page table and other tables to show the desired page is now in memory.
- Wake up the original waiting process.
- Wait for the CPU to be allocated to this process again.
- Restore the user registers and process state and new page table.
- Resume the interrupted instruction.

### **Pure Demand Paging vs. Pre-paging**

- **Pure Demand Paging:** 
	- **Never bring a page into memory until it is referred.**
	- **Start executing a process with no pages in memory**
	- **OS set instruction pointer to the first instruction**
	- **Once run, it causes a page fault to load the first page**
	- **Faulting as necessary until every page is in memory**

#### • **Pre-paging:**

- **To prevent high page-fault rate at the beginning.**
- **Try to bring more pages at once based on prediction.**

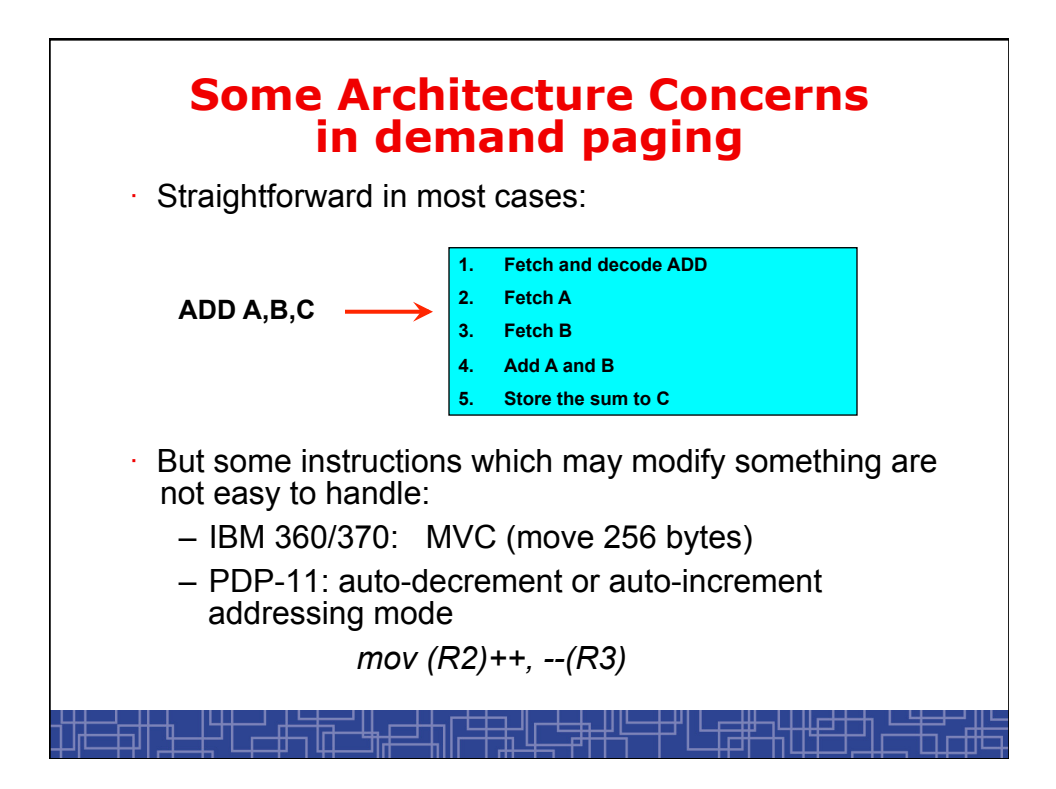

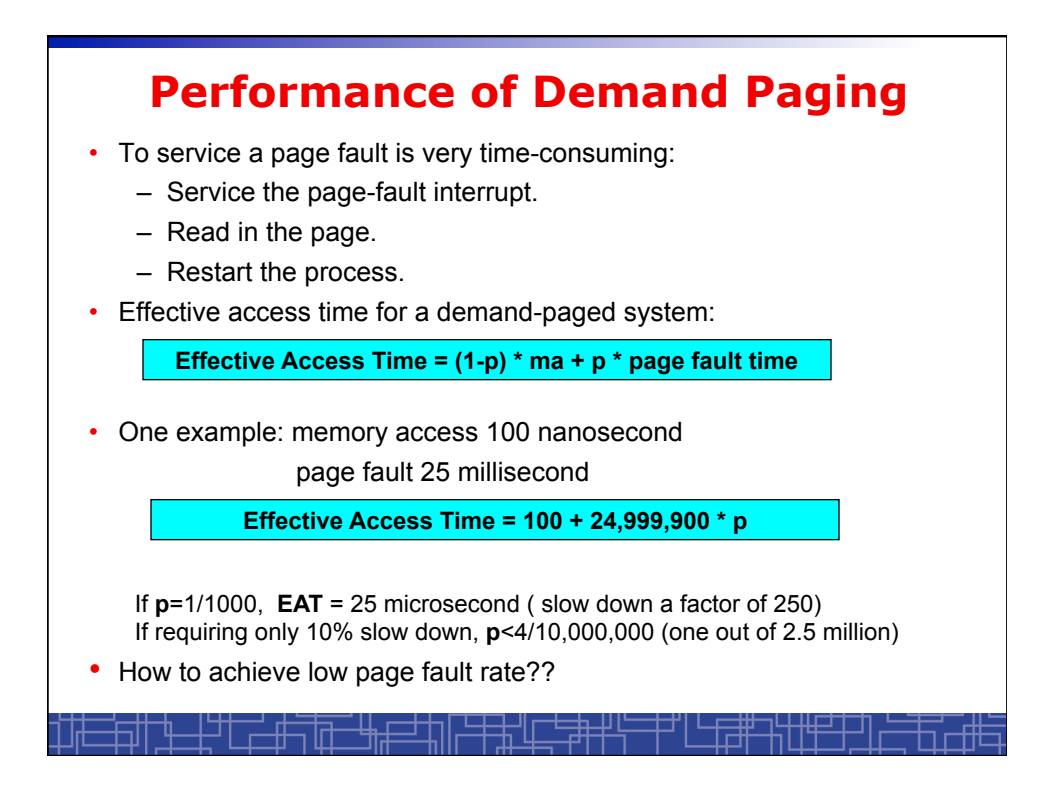

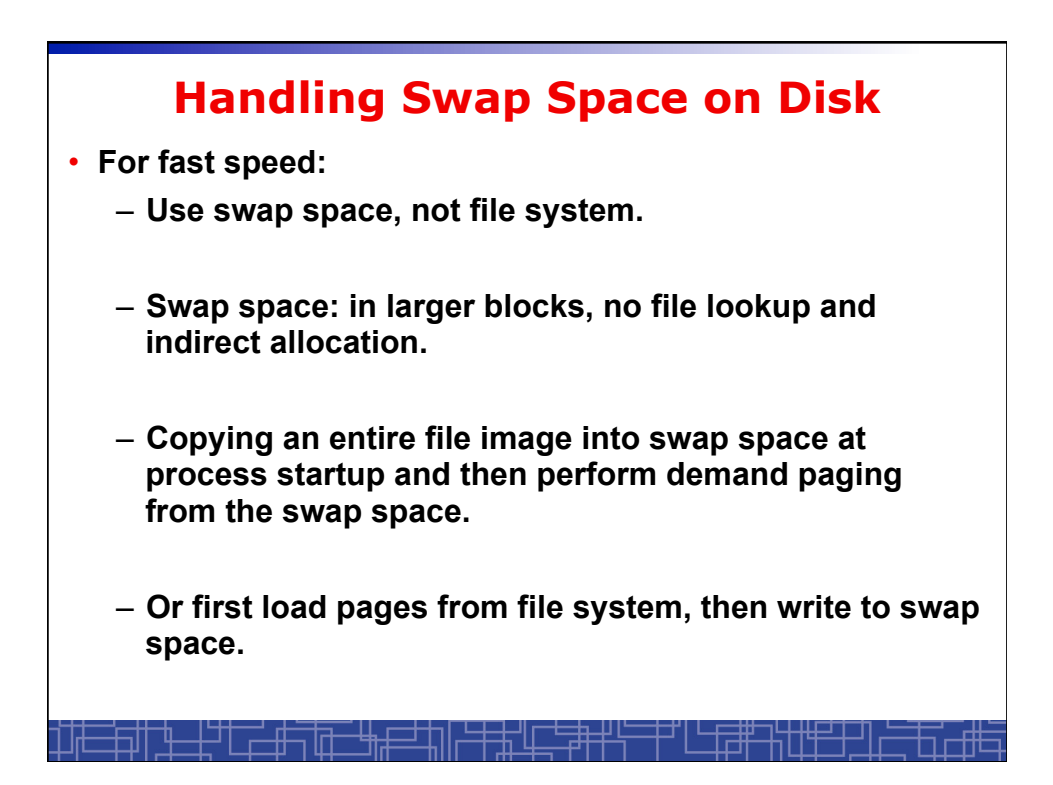

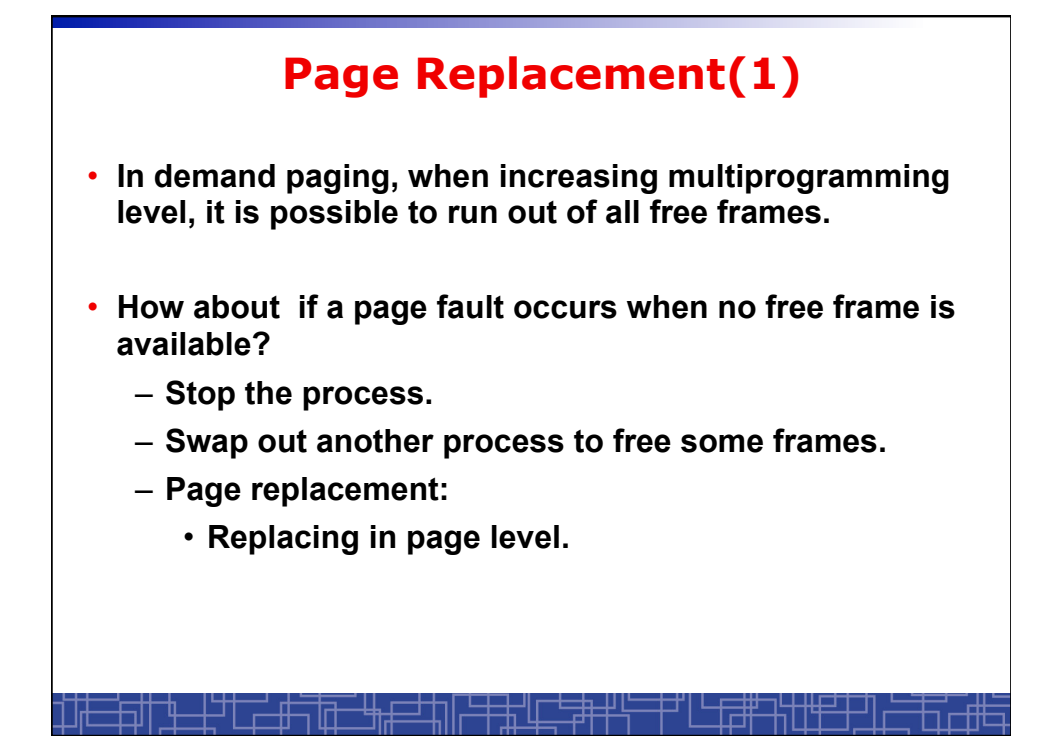

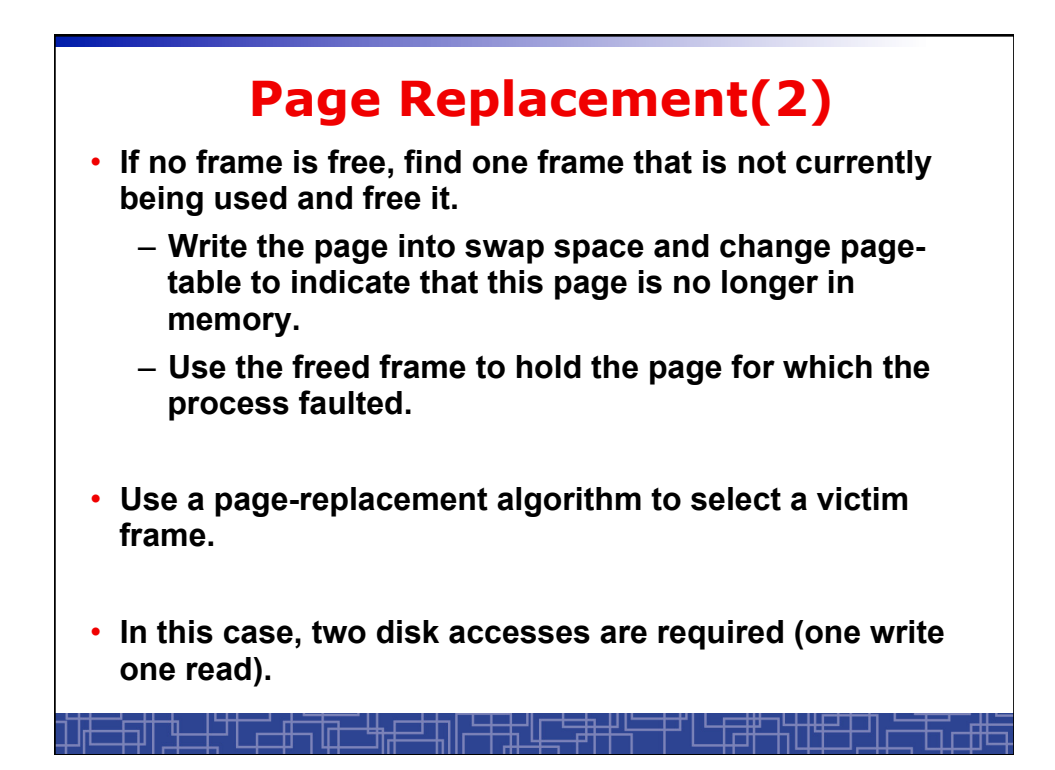

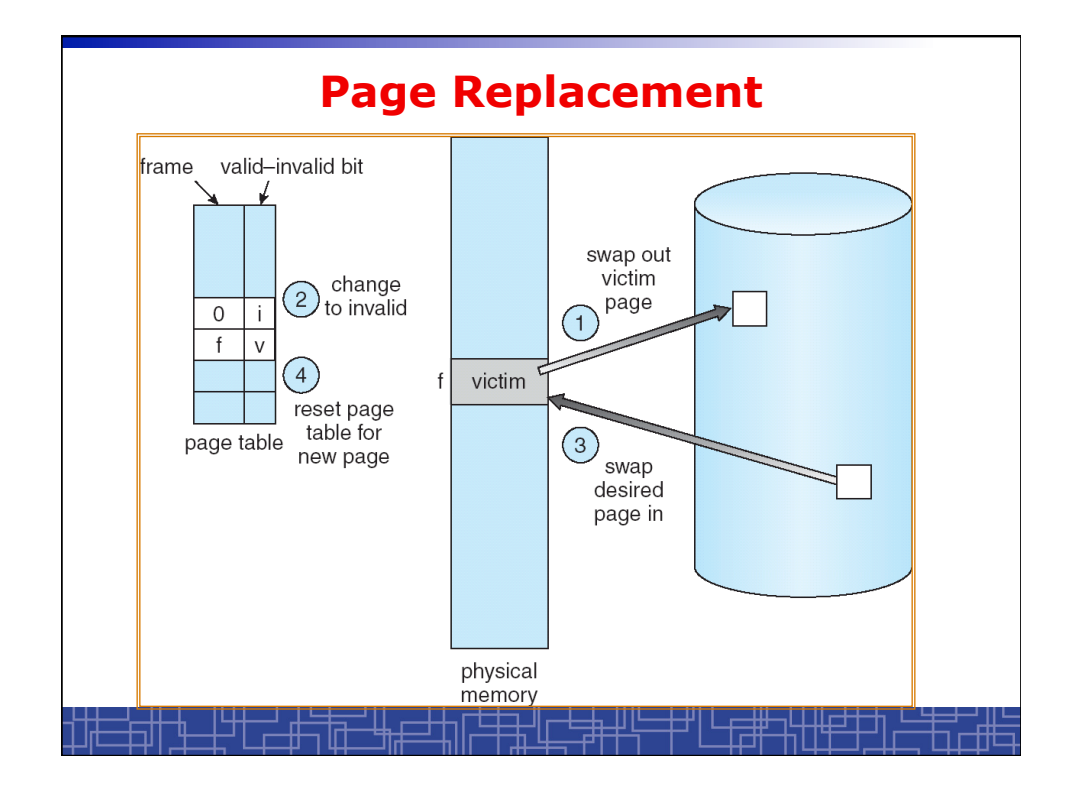

## **Page Replacement(3)**  • **Use a** *modify bit (dirty bit)* **to reduce overhead:**  – **Each frame has a modify bit associated in hardware.**  – **Any write in page will set this bit by hardware.**  – **In page replacement, if the bit is not set, no need to write back to disk.**  • **For read-only pages, always no need to write back.**  • **With page replacement, we can run a large program in a small memory.**  • **Two important issues:**  – **Page-replacement algorithm: how to select the frame to be replaced?**  – **Frame-allocation algorithm: how many frames to allocate to each process?**

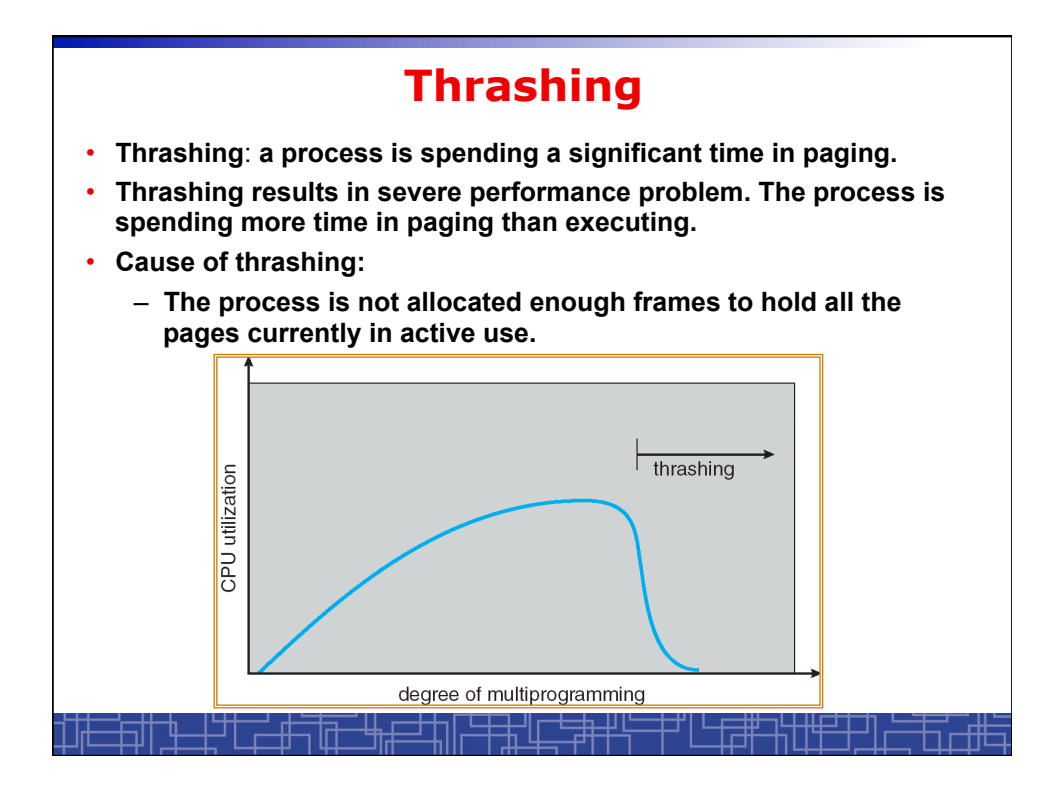

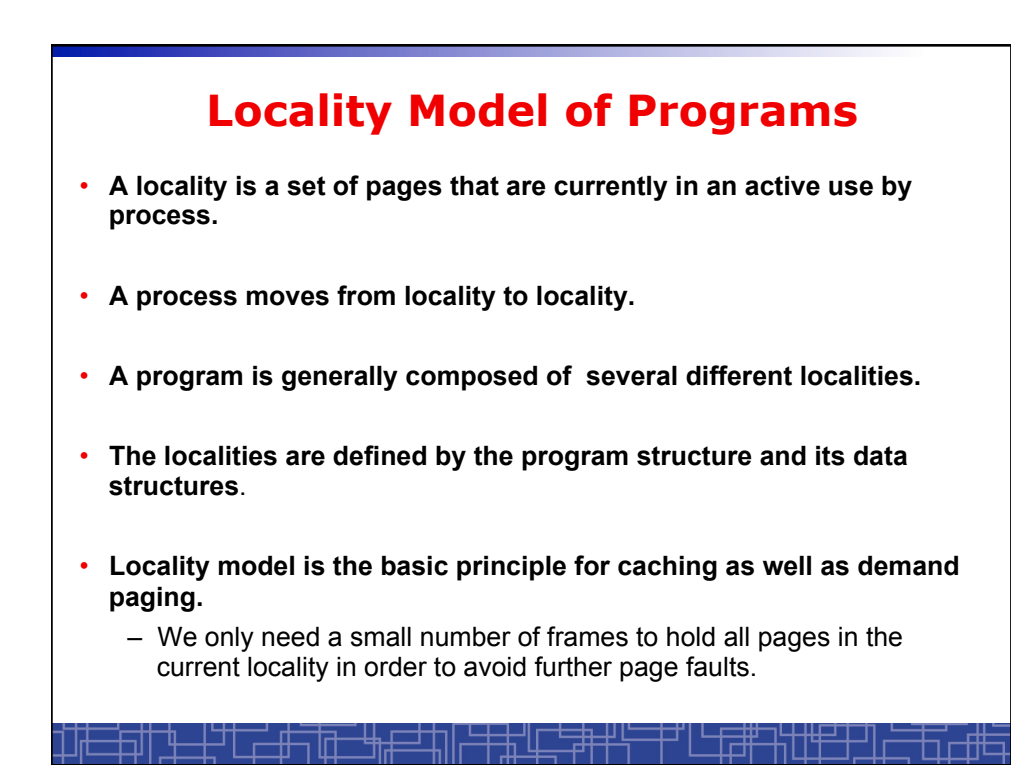

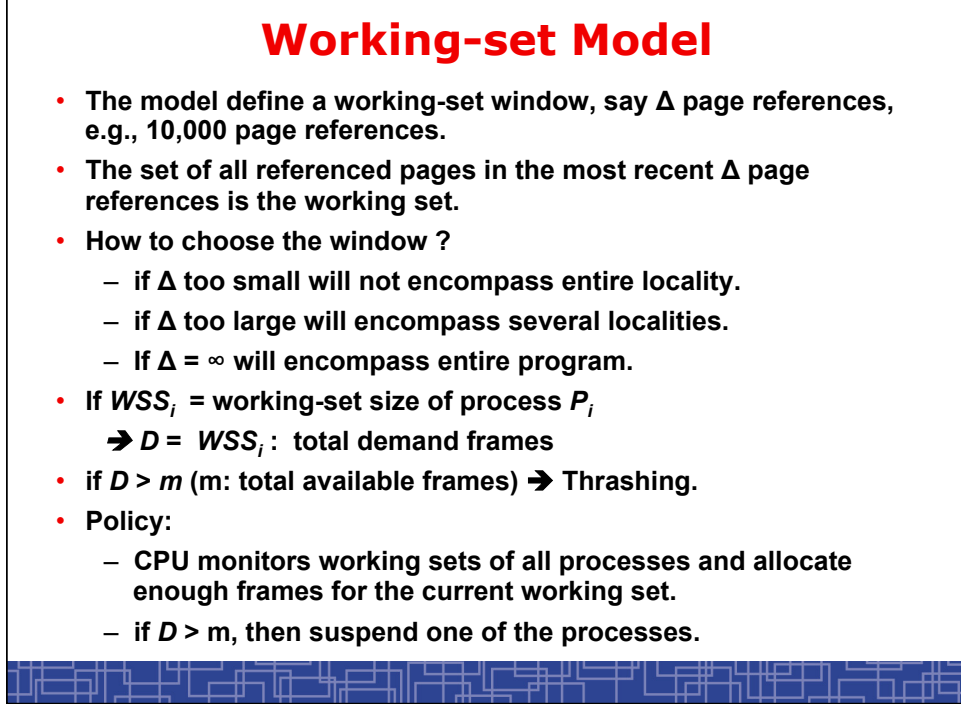

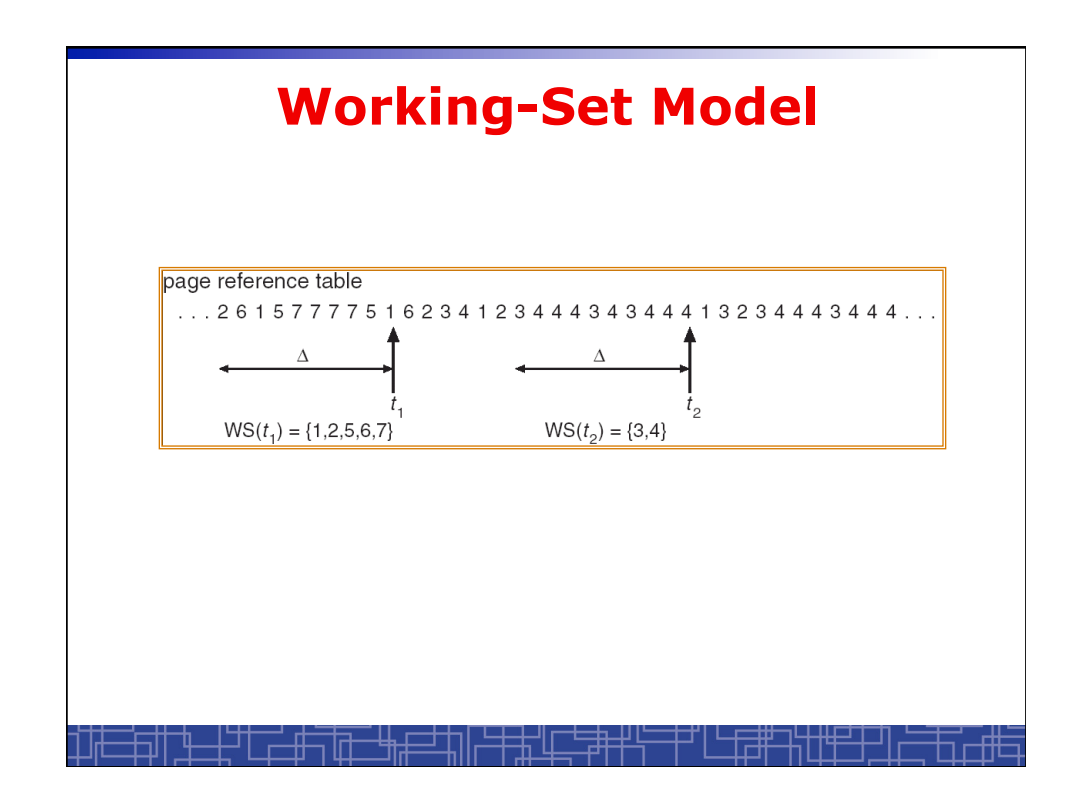

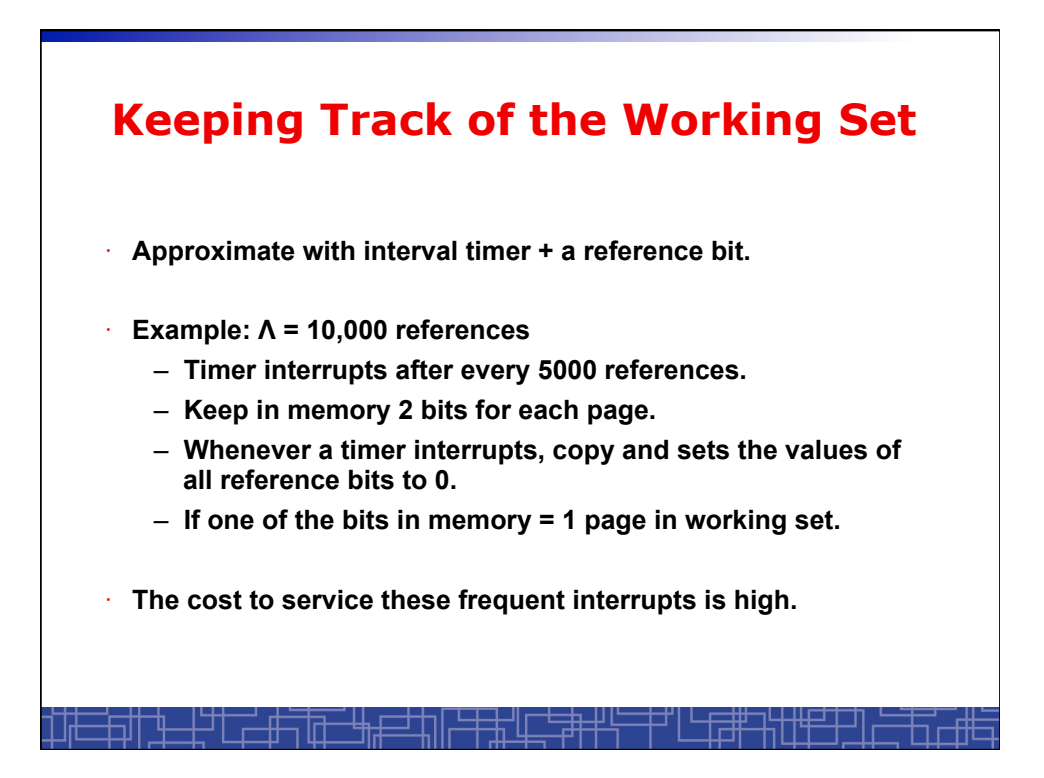

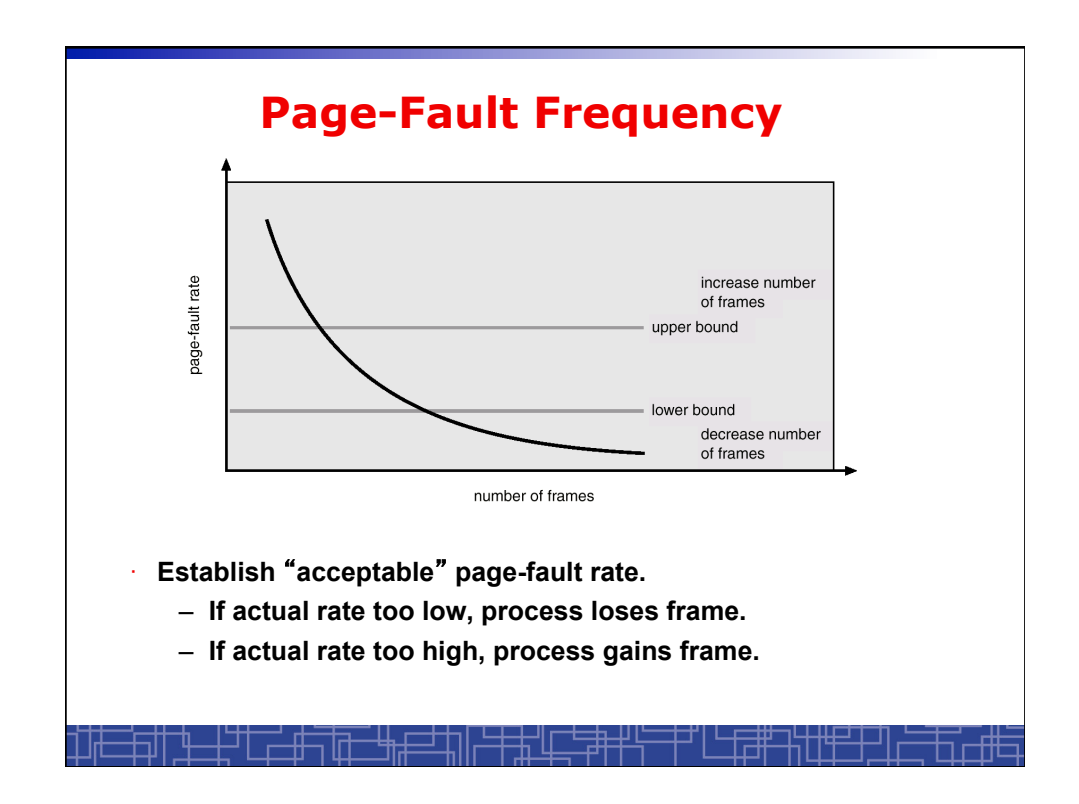

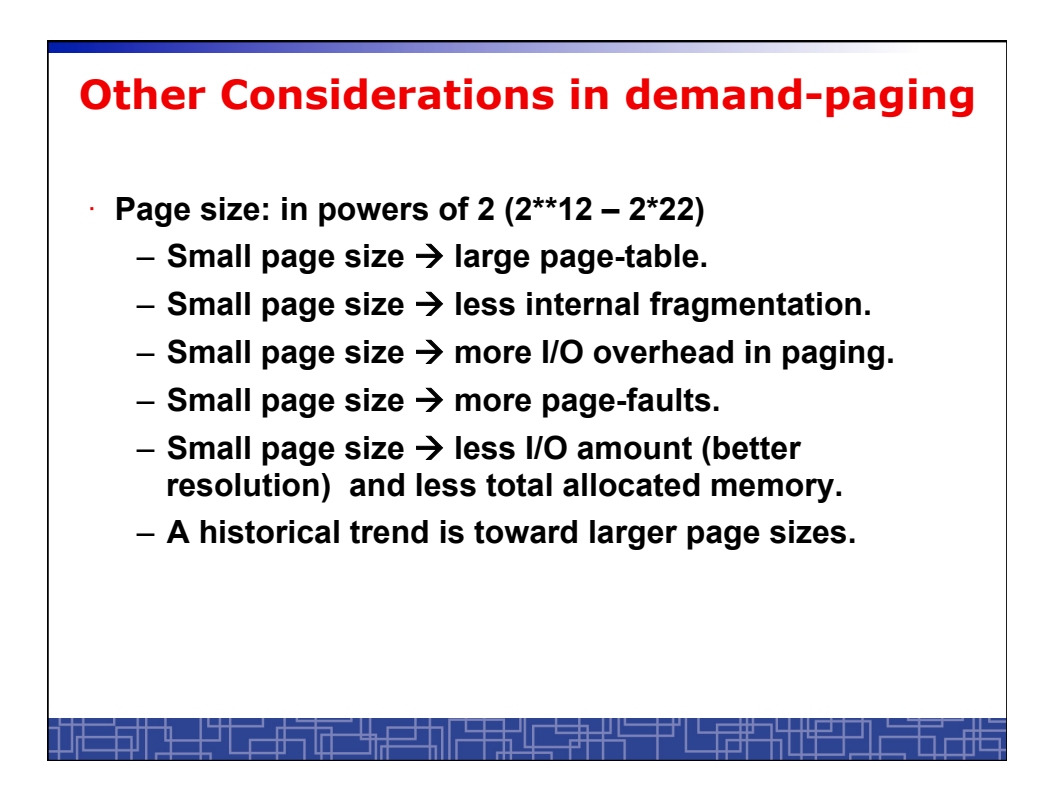

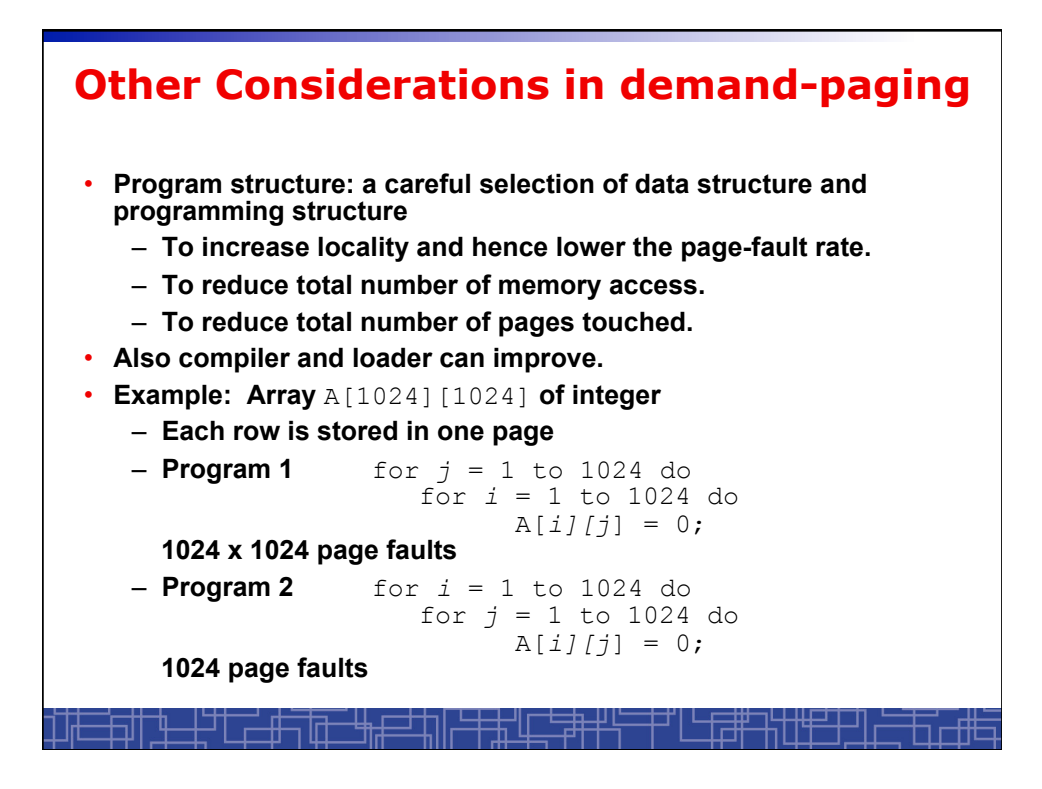